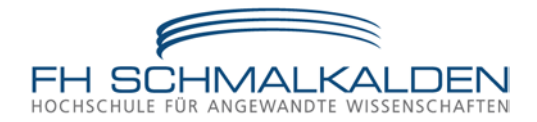

Zentrales Qualitätsmanagement Tel.: +49 3683 688-1005 bis 1009 E-Mail: zqm@fh-schmalkalden.de

## **PROZESSBESCHREIBUNG**

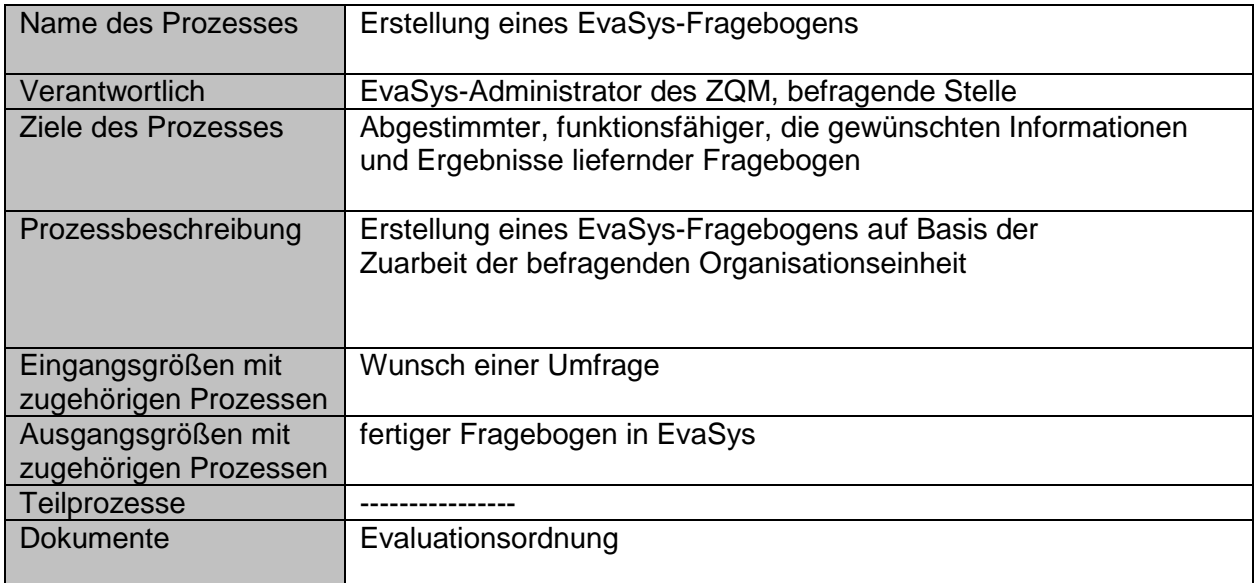

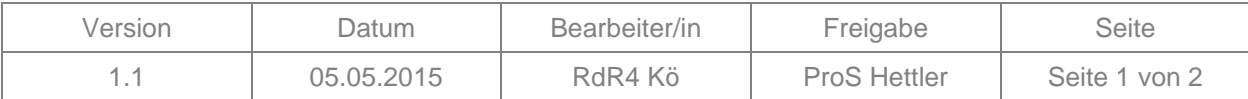

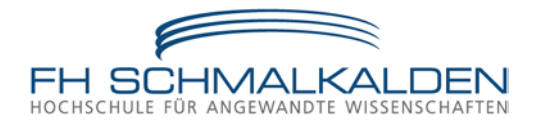

## Ablauf:

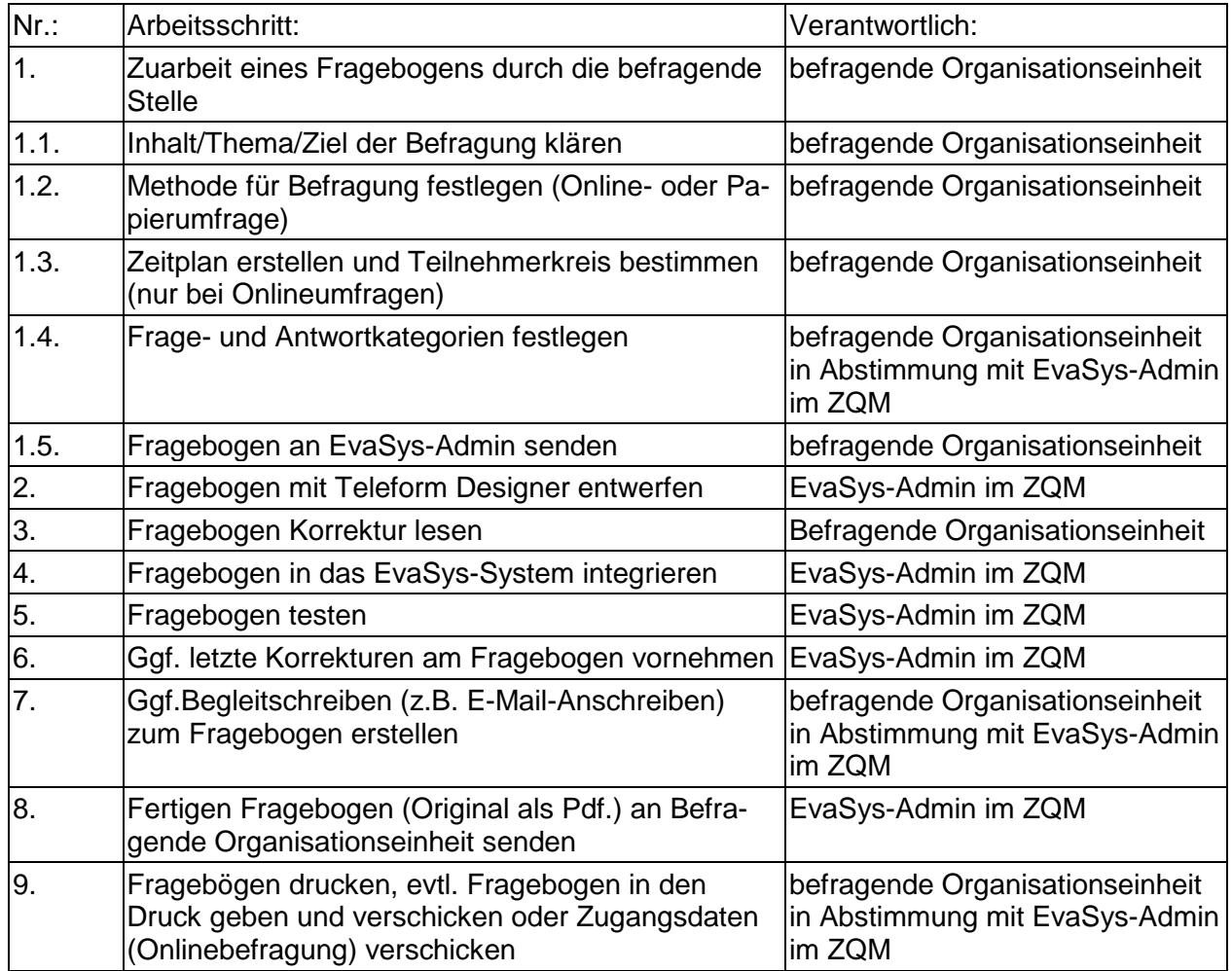

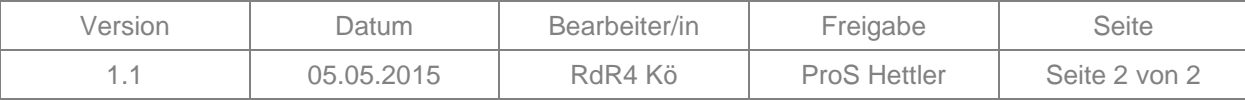